## МИНОБРНАУКИ РОССИИ Федеральное государственное бюджетное образовательное учреждение высшего образования **«Тверской государственный технический университет»**

(ТвГТУ)

УТВЕРЖДАЮ Проректор по учебной работе \_\_\_\_\_\_\_\_\_\_\_\_\_\_\_\_\_ Э.Ю. Майкова « \_\_\_\_\_ » \_\_\_\_\_\_\_\_\_\_\_\_\_ 20\_\_\_г.

## **РАБОЧАЯ ПРОГРАММА**

дисциплины, части формируемой участниками образовательных отношений Блока 1 «Дисциплины (модули)»

#### **«Информатика»**

Направление подготовки бакалавров – 21.03.02 Землеустройство и кадастры. Направленность (профиль) – Кадастр недвижимости. Типы задач профессиональной деятельности: проектный.

Форма обучения – очная, заочная

Факультет информационных технологий Кафедра «Информатики и прикладной математики»

2

Рабочая программа дисциплины соответствует ОХОП подготовки бакалавров в части требований к результатам обучения по дисциплине и учебному плану.

Разработчик программы: доцент кафедры ИПМ Е.Е. Фомина

Программа рассмотрена и одобрена на заседании кафедры ИПМ «29» января 2021 г., протокол № 1.

Заведующий кафедрой Е.Е.Фомина

Согласовано: Начальник учебно-методического отдела УМУ Д.А. Барчуков

Начальник отдела комплектования зональной научной библиотеки О.Ф. Жмыхова

**Целью** изучения дисциплины «Информатика» является формирование совокупности знаний, умений и навыков представления, накопления, обработки и передачи информации для обеспечения готовности и способности использовать их студентом в изучении дисциплин, предусмотренных программой по выбранному направлению подготовки или специальности, и в будущей профессиональной деятельности выпускника.

#### **Задачами дисциплины** являются:

формирование понимания роли информационных технологий и информатизации социально-экономических процессов как одного из определяющих факторов устойчивого развития страны;

формирование культуры функционирования в современном информационном обществе и профессиональной деятельности, основанной на использовании информационных и коммуникационных технологий при решении профессиональных задач с учетом основных требований информационной безопасности;

формирование умения применять полученные знания для решения прикладных задач в учебной и профессиональной деятельностях;

формирование мотивации и способностей для самостоятельного повышения уровня информационной культуры;

изучение основных понятий, законов и теории информатики, овладение современными средствами вычислительной техники;

изучение методов и процессов сбора, передачи, обработки, кодирования и накопления информации;

овладение методами и приемами работы с современными информационными технологиями обработки информации, современным методам алгоритмизации и разработки программных продуктов.

#### **2. Место дисциплины в структуре ООП**

Дисциплина относится к дисциплинам, части формируемой участниками образовательных отношений Блока 1 «Дисциплины (модули)».

Для изучения курса требуются знания, умения и навыки, полученные в процессе изучения дисциплин «Информатика» и «Математика» в средней общеобразовательной школе, учреждениях начального профессионального образования или среднего специального образования.

Приобретенные знания в рамках данной дисциплины помимо их самостоятельного значения являются основой для изучения курсов «Теоретическая механика», «Основы автоматизированного проектирования автомобильных дорог» и других дисциплин, профессиональная подготовка по которым предполагает использование программных средств при решении задач, а также при выполнении выпускной квалификационной работы.

#### 3. Планируемые результаты обучения по дисциплине

#### 3.1 Планируемые результаты обучения по дисциплине Компетенция, закрепленная за дисциплиной в ОХОП:

УК-4. Способен осуществлять деловую коммуникацию в устной и письменной формах на государственном языке Российской Федерации и иностранном(ых) языке(ах).

## Индикаторы компетенции, закреплённых за дисциплиной в ОХОП:

**HYK-4.3.** Использует современные информационно-коммуникативные средства для коммуникации.

## Показатели оценивания индикаторов достижения компетенций Знать:

31. Современные информационные технологии и программные средства, предназначенные для решения различных классов задач профессиональной деятельности.

#### Уметь:

У1. Выбирать современные информационные технологии и программные средства для решения различных классов задач профессиональной деятельности.

У2. Работать в операционной среде Windows и с пакетом программ MS Office (MS Word, MS Access, WS Excel, MS Power Point).

УЗ. Применять языки программирования, современные программные среды разработки информационных систем и технологий для автоматизации решения прикладных задач профессиональной деятельности.

У4. Использовать средства защиты информационных ресурсов организации.

У5. Осуществлять поиск информации в сети Интернет.

Уб. Работать в локальных компьютерных сетях.

#### 3.2. Технологии, обеспечивающие формирование компетенций

лабораторных лекционных занятий. Проведение занятий: выполнение курсовой работы.

#### 4. Трудоемкость дисциплины и виды учебной работы

#### ОЧНАЯ ФОРМА ОБУЧЕНИЯ

Таблица 1а. Распределение трудоемкости дисциплины по видам учебной работы

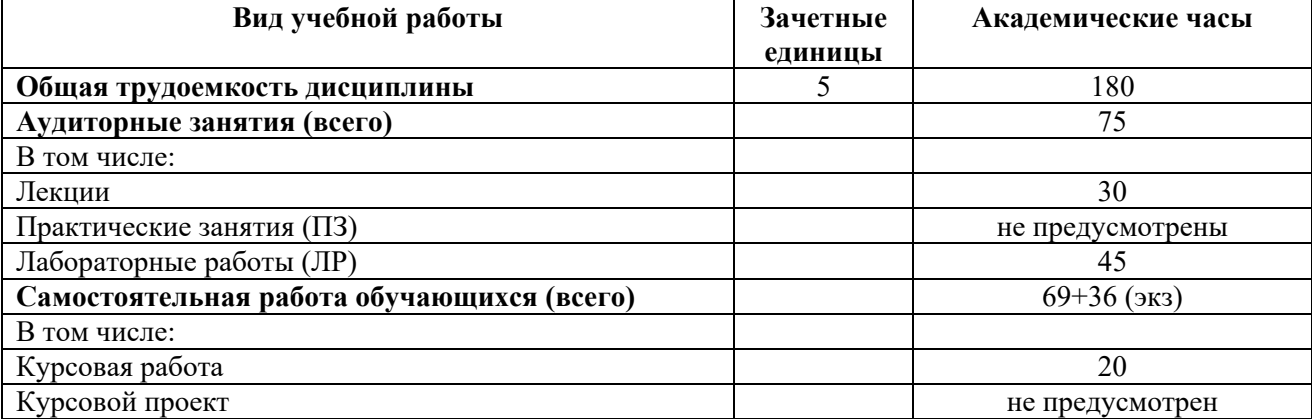

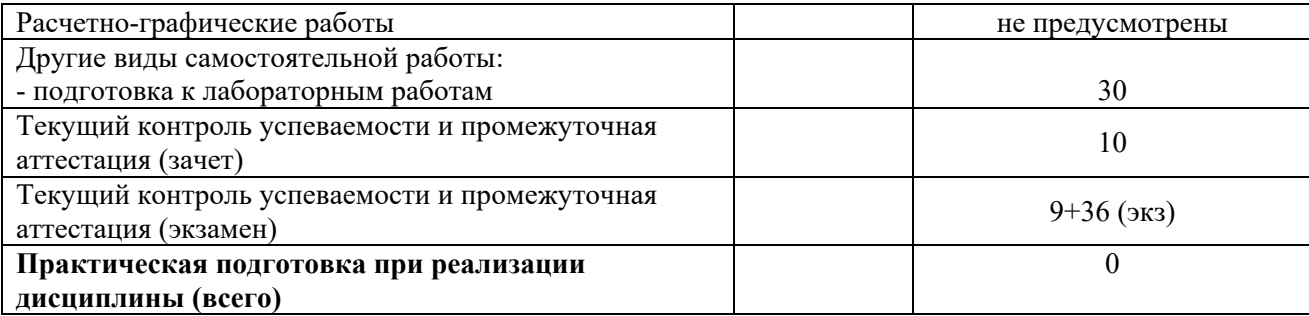

## ЗАОЧНАЯ ФОРМА ОБУЧЕНИЯ

## Таблица 1б. Распределение трудоемкости дисциплины по видам учебной работы

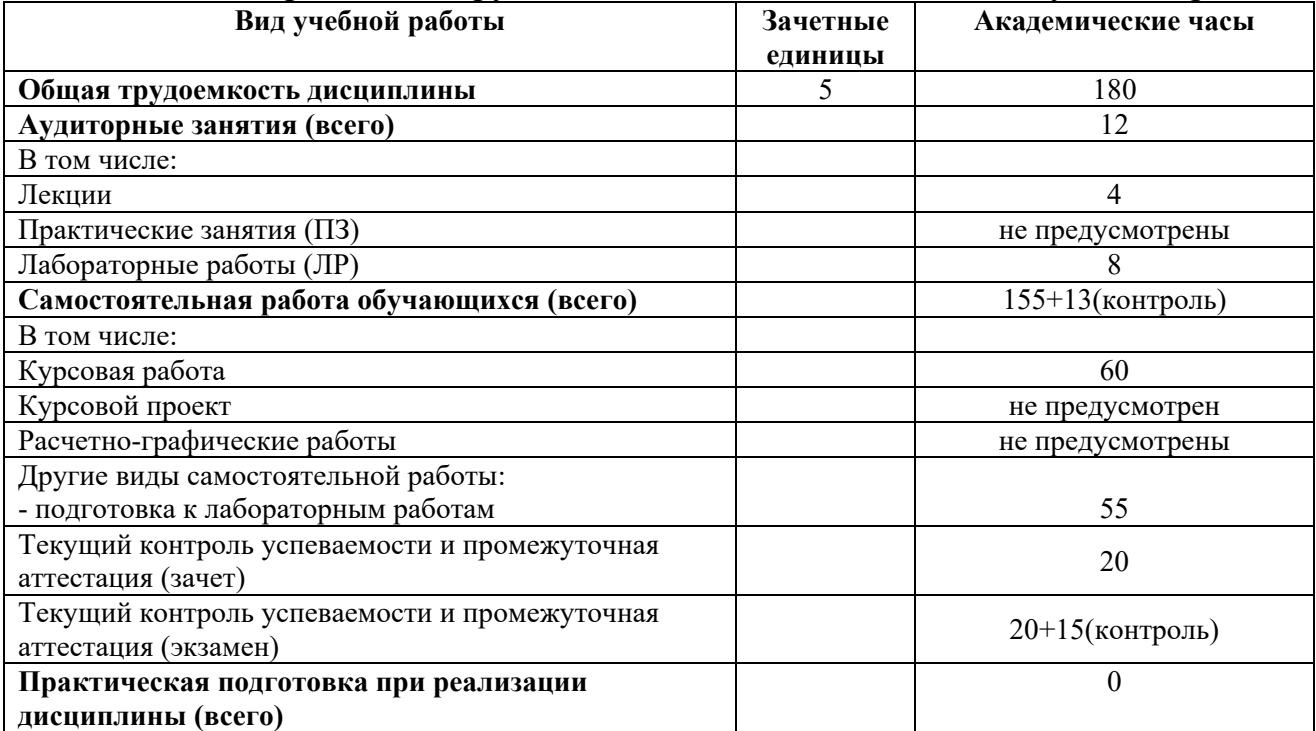

## **5. Структура и содержание дисциплины**

## **5.1. Структура дисциплины**  ОЧНАЯ ФОРМА ОБУЧЕНИЯ

Таблица 2а. Модули дисциплины, трудоемкость в часах и виды учебной работы

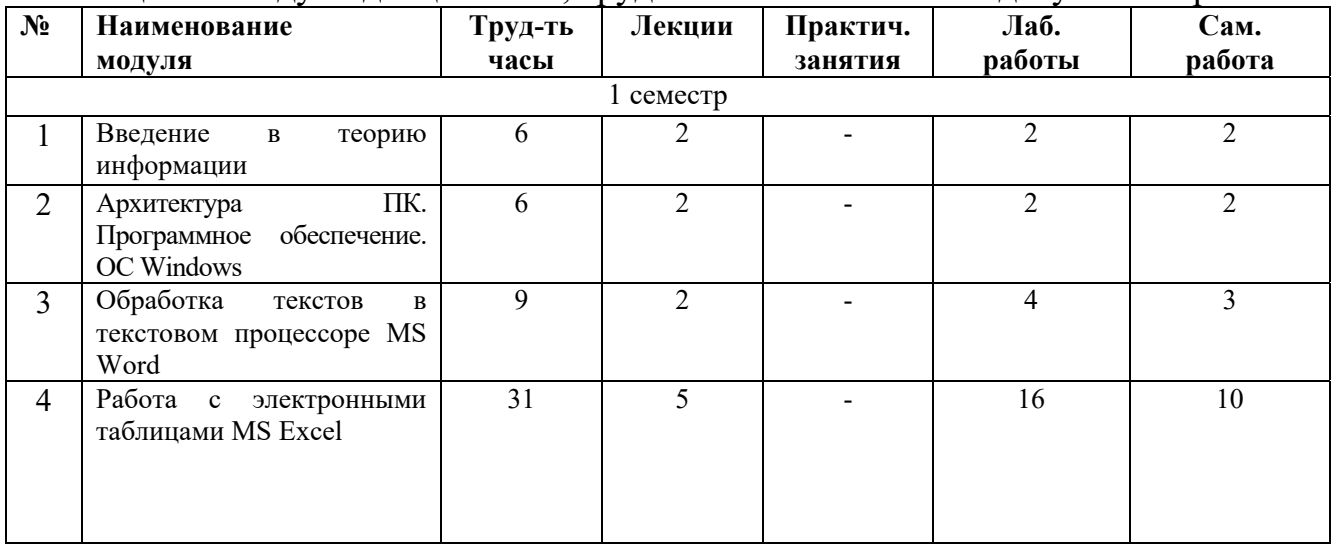

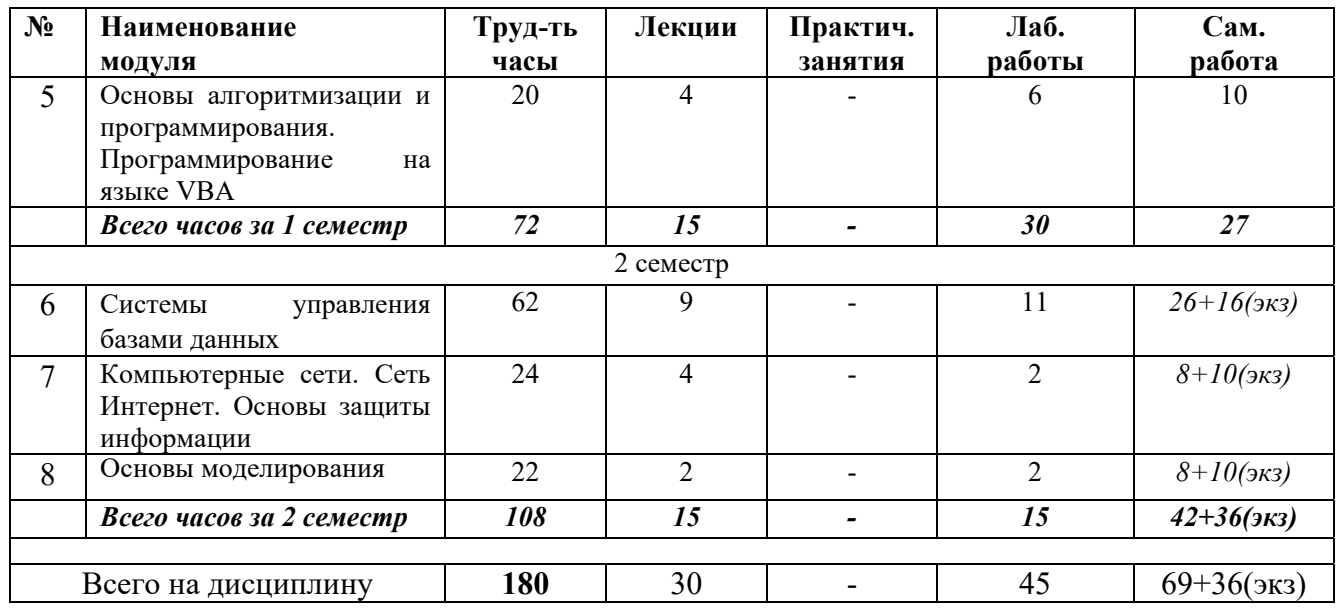

## ЗАОЧНАЯ ФОРМА ОБУЧЕНИЯ

# Таблица 2б. Модули дисциплины, трудоемкость в часах и виды учебной работы

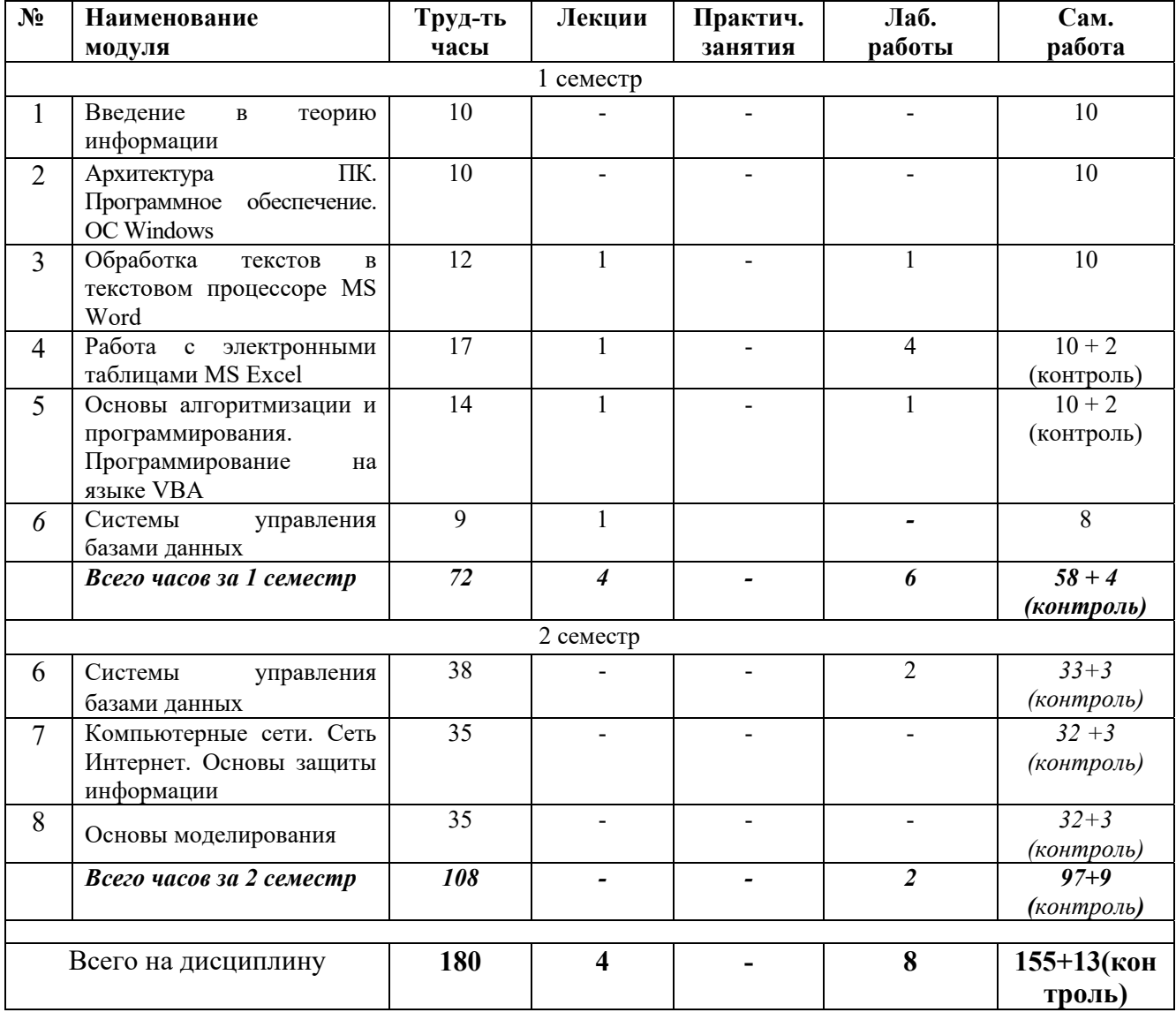

## **5.2. Содержание дисциплины**

*МОДУЛЬ 1 «ВВЕДЕНИЕ В ТЕОРИЮ ИНФОРМАЦИИ»* 

Информатизация общества. Понятие информационного общества. Роль информации в развитии общества. Понятие информации, ее свойства. Мера информации. Классификация и кодирование информации. Основные операции и законы Булевой алгебры логики. Дискретное представление чисел. Системы счисления. Представление информации в компьютере. Типы данных.

*МОДУЛЬ 2 «АРХИТЕКТУРА ПК. ПРОГРАММНОЕ ОБЕСПЕЧЕНИЕ. ОС Windows»* 

Основные понятия программного обеспечения. Программные продукты. Защита программного продукта. Классификация программного обеспечения. Операционная система Windows. Объекты операционной системы Windows. Работа с объектами. Архитектура ПК. Устройства вывода, ввода, хранения информации, устройства связи и телекоммуникаций, их характеристики.

*МОДУЛЬ 3 «ОБРАБОТКА ТЕКСТОВ В ТЕКСТОВОМ ПРОЦЕССОРЕ MS WORD»* 

Структура рабочего окна MS Word. Создание, сохранение и открытие электронного документа. Форматирование текста и абзаца. Работа со стилями. Поиск и замена информации. Работа со списками. Работа с объектами: математические формулы, автофигуры, диаграммы, графики, рисунки, надписи. Форматирование таблиц. Создание электронного оглавления. Колонтитулы. Ссылки. Сноски. Рецензирование. Работа с разделами. Защита документа. Создание макросов. Предварительный просмотр и печать документа. Настройка параметров программы.

*МОДУЛЬ 4 «РАБОТА С ЭЛЕКТРОННЫМИ ТАБЛИЦАМИ MS EXCEL»* 

Структура рабочего окна MS Excel. Создание, сохранение и открытие электронного документа. Форматирование ячеек таблицы. Пользовательские форматы данных. Автозаполнение. Арифметическая и геометрическая прогрессии. Функции. Математические формулы. Ошибки в формулах. Использование ссылок. Построение таблиц значений и графиков функций. Разветвляющиеся процессы. Работа с базами данных. Функции работы с массивами. Решение систем уравнений. Решение уравнений. Инструменты Поиск решения и Подбор параметра. Задачи линейного программирования. Защита ячеек. Защита рабочей книги. Прогнозирование. Линия тренда. Создание макросов. Предварительный просмотр и печать документа. Настройка параметров программы.

*МОДУЛЬ 5 «ОСНОВЫ АЛГОРИТМИЗАЦИИ И ПРОГРАММИРОВАНИЯ. ПРОГРАММИРОВАНИЕ НА ЯЗЫКЕ VBA»* 

Понятие алгоритма. Виды алгоритмов. Способы записи алгоритма. Блоксхемы. Синтаксис языка VBA. Условные операторы и операторы циклов. Программирование на языке VBA. Структура программы. Функции и процедуры. Работа с объектами VBA.

*МОДУЛЬ 6 «СИСТЕМЫ УПРАВЛЕНИЯ БАЗАМИ ДАННЫХ»* 

Нормализация таблиц, основные понятия, связанные с базами данных. Структура рабочего окна программы. Создание, сохранение и открытие электронного документа. Объекты программы MS Access. Создание таблиц.

Назначение экранных форм. Способы создания экранных форм. Оформление формы и ее элементов. Работа с формой в режиме конструктора. Создание вычисляемых полей. Ввод данных через форму. Поиск и фильтрация данных в форме. Назначение запросов. Виды запросов. Режимы создания запросов. Условия отбора. Редактирование запроса в режиме Конструктора. Назначение отчетов. Режимы создания отчетов. Виды отчетов. Группировка и сортировка данных в отчете. Работа с отчетом в режиме Конструктора. Работа с объектами. Создание макросов. Разработка пользовательского интерфейса.

*МОДУЛЬ 7 «КОМПЬЮТЕРНЫЕ СЕТИ. СЕТЬ ИНТЕРНЕТ. ОСНОВЫ ЗАЩИТЫ ИНФОРМАЦИИ»* 

Основные понятия, связанные с компьютерными сетями. Сеть Интернет. Способы подключения к сети Интернет. Протоколы передачи данных. Принципы адресации в сети Интернет. Сервисы сети. Гипертекстовая система WWW – основные понятия и принцип работы. Принцип работы электронной почты, основные понятия. Работа с браузером. Поиск информации. Работа с почтовыми серверами. Основные методы защиты информации.

*МОДУЛЬ 8 «ОСНОВЫ МОДЕЛИРОВАНИЯ»* 

Понятие модели, компьютерные представления переменных и отношений. Классификация моделей и решаемых на их базе задач.

#### **5.3. Лабораторные работы**  ОЧНАЯ ФОРМА ОБУЧЕНИЯ

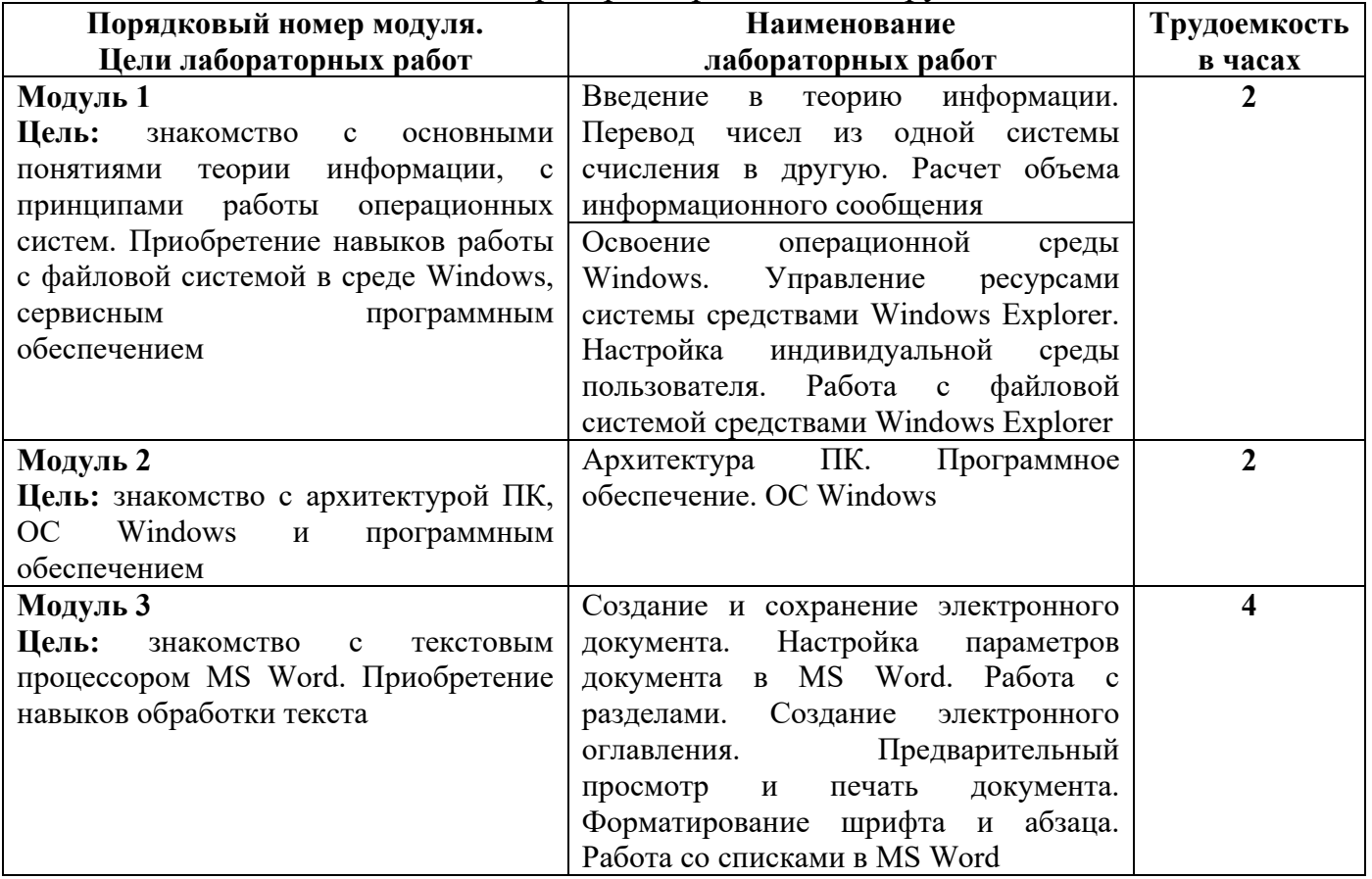

#### Таблица 3а. Лабораторные работы и их трудоемкость

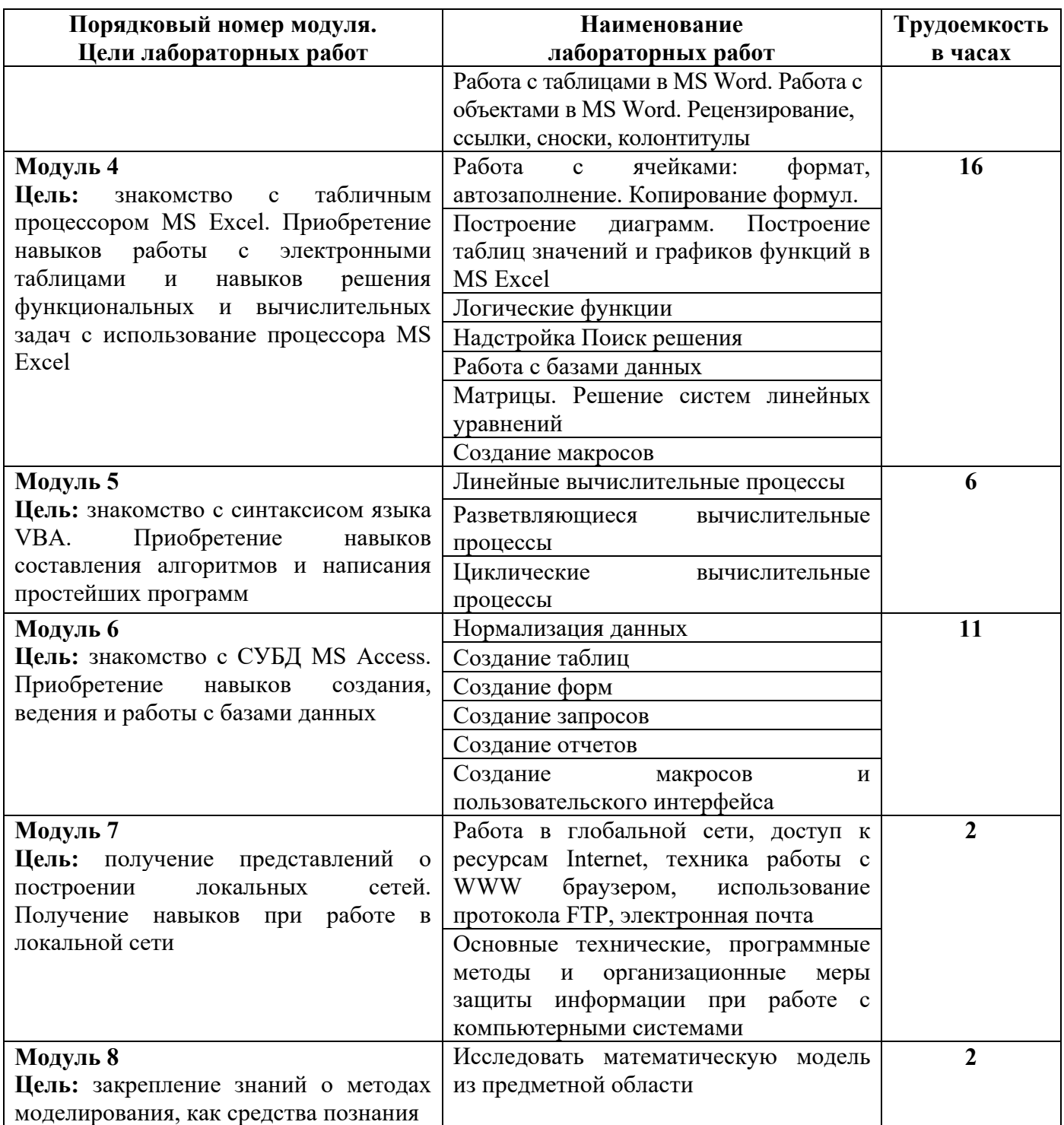

## ЗАОЧНАЯ ФОРМА ОБУЧЕНИЯ

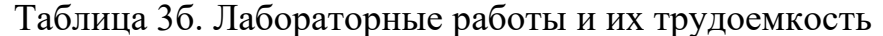

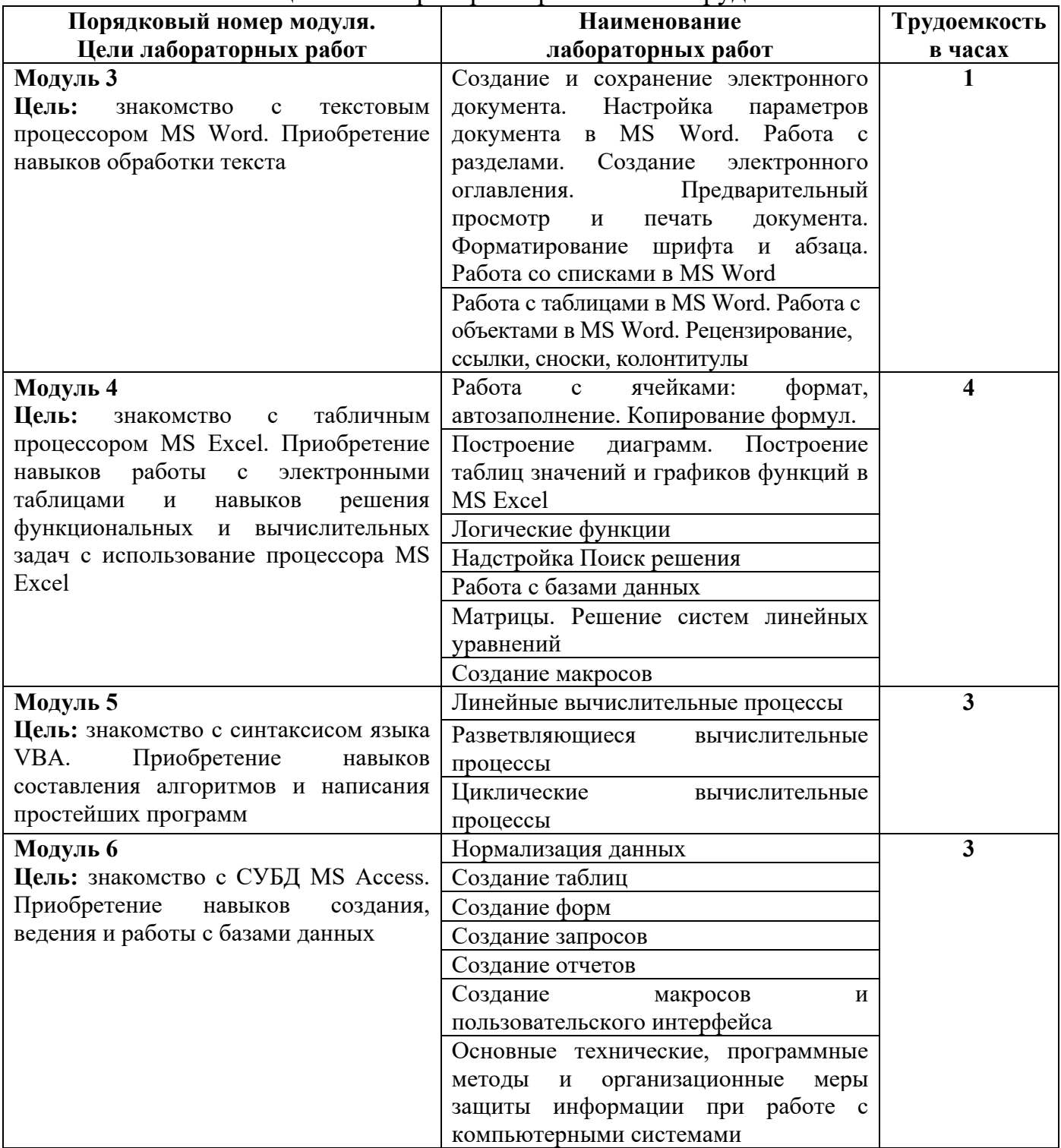

#### **5.4. Практические занятия**

Учебным планом практические занятия не предусмотрены.

#### **6. Самостоятельная работа обучающихся и текущий контроль их успеваемости**

#### **6.1. Цели самостоятельной работы**

Формирование способностей к самостоятельному познанию и обучению, поиску литературы, обобщению, оформлению и представлению полученных результатов, их критическому анализу, поиску новых и неординарных решений, аргументированному отстаиванию своих предложений, умений подготовки выступлений и ведения дискуссий.

#### **6.2. Организация и содержание самостоятельной работы**

Самостоятельная работа заключается в изучении отдельных тем курса по заданию преподавателя по рекомендуемой им учебной литературе, в подготовке к лабораторным работам, к текущему контролю успеваемости, в выполнении курсовой работы и подготовке к экзамену.

После вводных лекций, в которых обозначается содержание дисциплины, ее проблематика и практическая значимость, студентам выдаются задания на лабораторные работы. Лабораторные работы охватывают модули 1-8.

В рамках дисциплины выполняется 24 лабораторных работы, которые защищаются устным опросом с использованием ЭВМ.

Выполнение всех лабораторных работ обязательно.

В случае невыполнения лабораторной работы по уважительной причине студент должен выполнить пропущенные лабораторные занятия в часы, отведенные на консультирование с преподавателем.

Во первом семестре выдается задание на курсовую работу. Курсовая работа выполняется в соответствии с методическими указаниями по выполнению курсовой работы, разработанными на кафедре.

#### **7. Учебно-методическое и информационное обеспечение дисциплины**

#### **7.1. Основная литература по дисциплине**

- 1. Информатика. Базовый курс : учебное пособие для втузов : в составе учебнометодического комплекса / под редакцией С.В. Симоновича. - 2-е изд. - Санкт-Петербург [и др.] : Питер, 2008. - 639 с. - (Учебник для вузов) (УМК-У). - Библиогр. : с. 631 - 632. - Текст : непосредственный. - ISBN 978-5-94723-752-8 : 184 р. 36 к. - (ID=66989-24)
- 2. Информатика : учебное пособие : в составе учебно-методического комплекса / Е.Н. Гусева [и др.]. - 3-е изд. ; стер. - Москва : Флинта, 2021. - (УМК-У). - ЭБС Университетская библиотека онлайн. - Текст : электронный. - ISBN 978-5- 9765-1194-1. - URL: https://biblioclub.ru/index.php?page=book&id=83542. -  $(ID=113615-0)$
- 3. Информатика. Базовый курс **:** учебное. пособие для втузов / под редакцией С.В. Симоновича. - 3-е изд. - Санкт-Петербург [и др.] : Питер, 2012. - 637 с. -

(Учебник для вузов). - Текст : непосредственный. - ISBN 978-5-459-00439-7 : 343 р. 90 к. - (ID=93489-6)

## **7.2. Дополнительная литература по дисциплине**

- 1. Виноградов, Г.П. Визуальное программирование в MS Excel : учебное пособие : в составе учебно-методического комплекса / Г.П. Виноградов, Н.В. Кирсанова. - Тверь : ТвГТУ, 2016. - (УМК-У). - Сервер. - Текст : электронный. ISBN 978-5-7995-0827-2 : 0-00. - URL: http://elib.tstu.tver.ru/MegaPro/GetDoc/Megapro/114428. - (ID=114428-1)
- 2. Виноградов, Г.П. Визуальное программирование в MS Excel (для продвинутых пользователей) : учебное пособие / Тверской гос. техн. ун-т. - Тверь : ТвГТУ, 2017. - 143 с. - Текст : непосредственный. - ISBN 978-5-7995-0939-2 : [б. ц.]. - (ID=129374-73)
- 3. Макарова, Н.В. Информатика: учебник для вузов по направлениям подготовки бакалавров "Системный анализ и управление", и "Экономика и управление" : в составе учебно-методического комплекса. - СПб. : Питер, 2012. - 573 с. - (Учебник для вузов) (УМК-У). - Текст : непосредственный. - ISBN 978-5-496- 00001-7 : 362 р. 30 к. - (ID=93532-7)
- 4. Информатика : учебник для экон. спец. вузов / под ред. Н.В. Макаровой. 3-е изд. ; перераб. - Москва : Финансы и статистика, 2002. - 767 с. - Текст : непосредственный. - ISBN 5-279-02202-0 : 208 р. - (ID=10829-34)
- 5. Информатика: практикум по технологии работы на компьютере: учеб. пособие для экон. спец. вузов / под ред. Н.В. Макаровой. - 3-е изд.; перераб. - Москва : Финансы и статистика, 2003. - 255 с. - Текст : непосредственный. - ISBN 5- 279-02280-2: 84 р. - (ID=12121-34)
- 6. Виноградов, Г.П. Основы информатики : учеб. пособие : в составе учебнометодического комплекса / Тверской гос. техн. ун-т. - Тверь : ТвГТУ, 2004. - 110 с. - (УМК-У). - Библиогр. : с. 110. - ISBN 5-7995-0255-8 : 69 р. - (ID=16145- 9)
- 7. Виноградов, Г.П. Проектирование структуры и создание реляционных баз данных средствами СУБД ACCESS : учебное пособие / Г.П. Виноградов, Н.В. Кирсанова; Тверской государственный технический университет. - 1-е изд. - Тверь : ТвГТУ, 2006. - Сервер. - Текст : электронный. - ISBN 5-7995-0341-4 : [б. ц.]. - URL: http://elib.tstu.tver.ru/MegaPro/GetDoc/Megapro/61156. -  $(ID=61156-1)$
- 8. Виноградов, Г.П. Проектирование структуры и создание реляционных баз данных средствами СУБД ACCESS : учебное пособие / Г.П. Виноградов, Н.В. Кирсанова; Тверской государственный технический университет. - 1-е изд. - Тверь : ТвГТУ, 2006. - 84 с. - Библиогр. : с. 84. - Текст : непосредственный. - 64 р. 60 к. - (ID=59849-80)
- 9. Фомина, Е.Е. Работа с базами данных в MS Access 2010 : учеб. пособие : в составе учебно-методического комплекса / Е.Е. Фомина; Тверской гос. техн. ун-т. - Тверь : ТвГТУ, 2014. - (УМК-У). - Сервер. - Текст : электронный. - ISBN 978-5-7995-0712-1 : 0-00. - URL: http://elib.tstu.tver.ru/MegaPro/GetDoc/Megapro/103318. - (ID=103318-1)
- 10.Фомина, Е.Е. Работа с базами данных в MS Access 2010 : учеб. пособие : в составе учебно-методического комплекса / Е.Е. Фомина; Тверской гос. техн. ун-т. - Тверь : ТвГТУ, 2014. - 123 с. : ил. - (УМК-У). - Текст : непосредственный. - ISBN 978-5-7995-0712-1 : [б. ц.]. - (ID=103339-72)
- 11.Виноградов, Г.П. Основы работы в сети Internet : учебное пособие : в составе учебно-методического комплекса / Г.П. Виноградов, Е.Е. Фомина; Тверской государственный технический университет. - 1-е изд. - Тверь : ТвГТУ, 2009. - (УМК-У). - Сервер. - Текст : электронный. - 0-00. - URL: http://elib.tstu.tver.ru/MegaPro/GetDoc/Megapro/123452. - (ID=123452-1)
- 12.Виноградов, Г.П. Основы работы в сети Internet : учеб. пособие : в составе учебно-методического комплекса / Г.П. Виноградов, Е.Е. Фомина; Тверской гос. техн. ун-т. - 1-е изд. - Тверь : ТвГТУ, 2009. - 151 с. : ил. - (УМК-У). - Библиогр. : с. 147. - Текст : непосредственный. - ISBN 978-5-7995-0449-6 : 97 р. 20 к. - (ID=76473-65)
- 13.Немцова, Т.И. Практикум по информатике : учеб. пособие . Ч. 1. М. : Форум : Инфра-М, 2008. - (Профессиональное образование). - CD. - Текст: электронный. - ISBN 978-5-8199-0288-2 (Форум) : 170 р. - (ID=71605-0)
- 14.Немцова, Т.И. Практикум по информатике : учеб. пособие : в составе учебнометодического комплекса. Ч. 1 / Т.И. Немцова, Ю.В. Назарова. - М. : Форум : Инфра-М, 2008. - 319 с. : ил. - (Профессиональное образование). - Библиогр. : с. 314. - Текст : непосредственный. - ISBN 978-5-8199-0288-2 (Форум) : 170 р. -  $(ID=68535-5)$

## **7.3. Методические материалы**

#### *Методические указания к лабораторным работам:*

- 1. Использование надстройки Поиск решения для решения задач в MS Excel : методические указания / Е.Е. Фомина, Е.И. Боброва; Тверской государственный технический университет. - Тверь : ТвГТУ, 2020. - Сервер. - Текст : электронный. - 0-00. - URL: http://elib.tstu.tver.ru/MegaPro/GetDoc/Megapro/136522. - (ID=136522-1)
- 2. Фомина, Е.Е. Функции работы с матрицами. Решение систем линейных уравнений в MS Excel : метод. указания для студентов всех спец., изучающих курс "Информатика" / Е.Е. Фомина; Тверской гос. техн. ун-т. - Тверь : ТвГТУ, 2017. - Сервер. - Текст : электронный. - 0-00. - URL: http://elib.tstu.tver.ru/MegaPro/GetDoc/Megapro/128216. - (ID=128216-1)
- 3. Фомина, Е.Е. Работа с логическими функциями в MS Excel : метод. указания для студентов всех спец., изучающих курс "Информатика" / Е.Е. Фомина; Тверской гос. техн. ун-т. - Тверь : ТвГТУ, 2017. - Сервер. - Текст : электронный. - 0-00. - URL: http://elib.tstu.tver.ru/MegaPro/GetDoc/Megapro/128215. - (ID=128215-1)
- 4. Фомина, Е.Е. Работа в текстовом процессоре MS Word 2010 : метод. указ. : в составе учебно-методического комплекса / Е.Е. Фомина; Тверской гос. техн. ун-т, Каф. ИПМ. - Тверь : ТвГТУ, 2013. - (УМК-М). - Сервер. - Текст : электронный. - 0-00. - URL: http://elib.tstu.tver.ru/MegaPro/GetDoc/Megapro/100225. - (ID=100225-1)
- 5. Фомина, Е.Е. Работа с базами данных в MS Excel 2007 : учеб.-метод. пособие : в составе учебно-методического комплекса / Е.Е. Фомина; Тверской гос. техн. ун-т. - Тверь : ТвГТУ, 2012. - 69 с. : ил. - (УМК-М). - Сервер. - CD. - Текст : непосредственный. - Текст : электронный. - [б. ц.]. - URL: http://elib.tstu.tver.ru/MegaPro/GetDoc/Megapro/94999. - (ID=94999-1)
- 6. Фомина, Е.Е. Сборник заданий к лабораторной работе "Работа с базами данных в Excel" : в составе учебно-методического комплекса / Е.Е. Фомина; Тверской гос. техн. ун-т, Каф. ИПМ. - Тверь : ТвГТУ, 2009. - (УМК-ЛР). - CD. - Сервер. - Текст : электронный. - 0-00. - URL: http://elib.tstu.tver.ru/MegaPro/GetDoc/Megapro/79387. - (ID=79387-3)
- 7. Программирование на языке VBA в MS Excel. Примеры и задачи : в составе учебно-методического комплекса / сост. Е.Е. Фомина ; Тверской гос. техн. унт, Каф. ИПМ. - Тверь : ТвГТУ, 2012. - 46 с. - (УМК-М). - CD. - Сервер. - Текст : непосредственный. - Текст : электронный. - [б. ц.]. - URL: http://elib.tstu.tver.ru/MegaPro/GetDoc/Megapro/90845. - (ID=90845-2)

## **7.4. Программное обеспечение по дисциплине**

Операционная система Microsoft Windows: лицензии № ICM-176609 и № ICM-176613 (Azure Dev Tools for Teaching).

Microsoft Office 2007 Russian Academic: OPEN No Level: лицензия № 41902814.

WPS Office: MPL 1.1/GPL 2.0/LGPL 2.1.

Libre Office: MPL 2.0.

LMS Moodle: GPL 3.0.

## **7.5. Специализированные базы данных, справочные системы, электроннобиблиотечные системы, профессиональные порталы в Интернет**

ЭБС и лицензионные ресурсы ТвГТУ размещены:

- 1. Ресурсы: https://lib.tstu.tver.ru/header/obr-res
- 2. ЭК ТвГТУ: https://elib.tstu.tver.ru/MegaPro/Web
- 3. ЭБС "Лань": https://e.lanbook.com/
- 4. ЭБС "Университетская библиотека онлайн": https://www.biblioclub.ru/
- 5. ЭБС «IPRBooks»: https://www.iprbookshop.ru/
- 6. Электронная образовательная платформа "Юрайт" (ЭБС «Юрайт»): https://urait.ru/
- 7. Научная электронная библиотека eLIBRARY: https://elibrary.ru/
- 8. Информационная система "ТЕХНОРМАТИВ". Конфигурация "МАКСИМУМ" : сетевая версия (годовое обновление) : [нормативно-технические, нормативноправовые и руководящие документы (ГОСТы, РД, СНиПы и др.]. Диск 1, 2, 3, 4. - М. :Технорматив, 2014. - (Документация для профессионалов). - CD. - Текст : электронный. - 119600 р. – (105501-1)
- 9. База данных учебно-методических комплексов: https://lib.tstu.tver.ru/header/umk.html

УМК размещен: https://elib.tstu.tver.ru/MegaPro/GetDoc/Megapro/123375

#### **8. Материально-техническое обеспечение дисциплины**

Кафедра «Информатики и прикладной математики» имеет аудитории для проведения лекций и лабораторных занятий по дисциплине; специализированные учебные классы, оснащенные современной компьютерной техникой, необходимым программным обеспечением, электронными учебными пособиями для проведения лабораторных работ и самостоятельной работы.

В наличии имеются презентационные мультимедийные лекционные курсы по информатике, интернет-курс обучения «Информатика» с удаленным доступом, тестирующие программы, разработанные преподавателями кафедры ИПМ и внешними разработчиками.

Для проведения лабораторных работ имеются лаборатории с персональными компьютерами (наличие локальной вычислительной сети необязательно).

#### **9. Оценочные средства для проведения промежуточной аттестации**

#### **9.1. Оценочные средства для проведения промежуточной аттестации в форме экзамена**

1. Экзаменационный билет соответствует форме, утвержденной Положением о рабочих программах дисциплин, соответствующих федеральным государственным образовательным стандартам высшего образования с учетом профессиональных стандартов. Типовой образец экзаменационного билета приведен в Приложении. Обучающемуся даётся право выбора заданий из числа, содержащихся в билете, принимая во внимание оценку, на которую он претендует.

Число экзаменационных билетов – 20. Число вопросов (заданий) в экзаменационном билете – 3 (1 вопрос для категории «знать» и 2 вопроса для категории «уметь»).

Продолжительность экзамена – 60 минут.

2. Шкала оценивания промежуточной аттестации в форме экзамена – «отлично», «хорошо», «удовлетворительно», «неудовлетворительно».

3. Критерии оценки за экзамен:

```
для категории «знать»:
```
выше базового – 2;

базовый – 1;

ниже базового – 0;

критерии оценки и ее значение для категории «уметь»:

отсутствие умения – 0 балл;

наличие умения – 2 балла.

«отлично» - при сумме баллов 5 или 6;

«хорошо» - при сумме баллов 4;

«удовлетворительно» - при сумме баллов 3;

«неудовлетворительно» - при сумме баллов 0, 1 или 2.

4. Вид экзамена – письменный экзамен, включающий решение задач с использованием ЭВМ.

5. База заданий, предъявляемая обучающимся на экзамене.

## *МОДУЛЬ 1. ВВЕДЕНИЕ В ТЕОРИЮ ИНФОРМАЦИИ*

1. Информатизация общества. Понятие информационного общества. Поколения ЭВМ. Роль информации в развитии общества.

2. Понятие информации. Свойства информации. Информация, данные, знания. Меры информации: синтаксическая, семантическая. Классификация и кодирование информации. Представление числовой, тестовой, графической информации в ПК. Перевод чисел из одной системы в другую.

*МОДУЛЬ 2. Архитектура ПК. Программное обеспечение. ОС Windows* 

3. Программное обеспечение ПК. Основные понятия программного обеспечения. Программные продукты. Защита программного продукта. Классификация программных продуктов. Системное ПО. Инструментальное ПО. Пакеты прикладных программ.

4. Операционная система Windows. Структура ОС. Сущность объектноориентированного подхода.

5. Объекты ОС Windows. Объекты файловой системы. Графическое представление файловой системы. Путь к файлу. Объекты пользовательского уровня. Объекты графического интерфейса.

6. Архитектура ПК.

7. Работа в программах Проводник, Мой компьютер, Total Commander.

*МОДУЛЬ 3. Обработка текстов в текстовом процессоре MS WORD* 

8. Окно текстового редактора.

9. Режимы просмотра документа. Назначение каждого режима. Переход из одного режима просмотра в другой.

10.Панели инструментов. Добавление новой панели инструментов.

11.Создание, открытие, сохранение документа.

12.Проверка орфографии.

13.Поиск и замена информации.

14.Настройка параметров страницы.

15.Форматирования шрифта.

16.Форматирования абзаца.

17.Формат по образцу.

18.Работа с разделами.

19.Работа с таблицами: создание таблиц; добавление строк, столбцов, ячеек; заливка и границы ячеек; выравнивание и направление текста в ячейках.

20.Вставка и форматирование объектов: символы, автофигуры, надписи, рисунки, диаграммы, формулы.

21.Группировка объектов.

22.Колонтитулы: назначение, вставка, удаление, добавление нумерации страниц, времени, автора и др. информации в колонтитул, расположение колонтитула, колонтитулы для четных и нечетных страниц.

- 23.Расстановка переносов.
- 24.Нумерация страниц.
- 25.Колонки.
- 26.Буквица.

27.Работа со списками: маркированные, нумерованные, многоуровневые; изменение маркера; повышение и понижение уровня в многоуровневом списке.

28.Табуляция: назначение, установка, удаление.

29.Защита документа.

30.Предварительный просмотр.

31.Печать документа.

*МОДУЛЬ 4. Работа с электронными таблицами MS EXCEL* 

32.Создание, открытие, сохранение рабочей книги. Рабочее окно MS Excel.

33.Работа с листами: добавление, удаление, перемещение, переименование. Форматирование ячеек. Создание пользовательского формата. Добавление строк и столбцов, изменение ширины столбцов, высоты строк.

34.Автозаполнение. Создание списков автозаполения.

35.Присвоение имени диапазону ячеек. Относительная, абсолютная и смешанная адресация.

36.Ввод формул. Порядок выполнения операторов. Вставка функции. Структура функции. Логические функции И, ИЛИ, ЕСЛИ: структура и принцип работы. Разветвляющиеся вычислительные процессы.

37.Копирование формул.

38.Виды ошибок в формулах.

39.Построение и редактирование диаграмм.

40.Работа с базами данных. Вставка примечаний. Создание списков. Условное форматирование данных. Сортировка данных. Фильтрация данных. Проверка данных. Закрепление областей. Разделение окна. Функции работы с базами данных: СЧЕТ, СЧЕТЕСЛИ, СУММЕСТИ, БДСУММ, ДМАКС, ДМИН, ДСРЗНАЧ, БСЧЕТ, ВПР. Подведение итогов в базе данных. Сводная таблица. Инструмент Итоги.

41.Инструмент Подбор параметра.

42.Решение нелинейных уравнений (алгебраических и трансцендентных).

43.Решение систем линейных и нелинейных уравнений (метод Крамера, метод обратной матрицы, метод поиска решения).

44.Печать рабочей книги.

*МОДУЛЬ 5. Основы алгоритмизации и программирования. Программирование на языке VBA* 

45.Понятие алгоритма. Свойства алгоритма. Способы записи алгоритмов. Типы алгоритмов, примеры. Методика разработки алгоритмов.

46.Понятие макроса. Создание макросов в Excel. Вызов макроса. Макросы с относительными и абсолютными ссылками.

47.Понятие переменной, константы, массива в VBA. Какие типы данных поддерживает VBA?

48.Основные операторы языка: оператор присваивания, арифметические операторы, операторы сравнения. Приоритеты выполнения операторов.

49.Синтаксис и работа условного оператора If…Then (If…Then…Else). Примеры.

50.Синтаксис и работа циклического оператора For…Next. Примеры.

51.Синтаксис и работа циклического оператора Do While…Loop с предусловием. Примеры.

52. Синтаксис и работа циклического оператора Do While... Loop с постусловием. Примеры.

53. Јписание функции при программировании на VBA. Примеры.

54. Как с помощью VBA создать в Excel функцию пользователя? Примеры. Вызов функции.

55. Описание процедур при программировании на VBA?

56. Как с помощью VBA создать в Excel процедуру? Примеры. Вызов процедур.

57. Понятие объекта в VBA. Свойства и методы объектов. Примеры.

МОДУЛЬ 6. Системы управления базами данных

58. Понятие база данных, какого вида бывают базы данных? Какие базы данных называются реляционными? Что такое СУБД?

59. Какими обязательными свойствами должны обладать таблицы реляционной базы ланных?

- 60. Что такое первичный ключ?
- 61. Понятие связи между таблицами. Типы связей.
- 62. Что такое нормализация данных? Этапы нормализации.
- 63. Таблицы в Access.
- 64. Способы создание таблиц в Access.
- 65. Какие типы данных могут содержать поля таблиц СУБД Microsoft Access?
- 66. Как осуществляется поиск данных в таблице?
- 67. Фильтрация данных в таблице?
- 68. Сортировка данных в таблице?
- 69. Создание и назначение схемы данных?
- 70. Запросы в Access.
- 71. Что такое запрос? Охарактеризуйте виды запросов, которые можно создавать в Access.
- 72. Каким образом можно создать запрос на выборку (с простым и сложным условием отбора)?
- 73. Какие групповые операции можно использовать в запросе?
- 74. Какую роль в запросе играют условия отбора? Какие операторы допускается использовать в условиях отбора? Каким образом решается проблема, если условие отбора надо задать на текстовое поле, а значение в условии отбора содержит внутри двойные кавычки?
- 75. Что такое запрос с параметром?
- 76. Как в запросе создаётся вычисляемое поле? Работа с построителем выражений.
- 77. Что такое перекрёстный запрос?
- 78. Как создать запрос на обновление данных?
- 79. Как создать запрос на удаление данных?
- 80. Как создать запрос на добавление данных?
- 81. Назначение и создание макросов.
- 82. Формы в Access.
- 83. Что такое форма и какие типы форм вы знаете?
- 84. Как создается форма в режиме мастера?
- 85. Как создаётся форма в режиме конструктора?
- 86.Охарактеризуйте элементы управления «надпись», «поле», «поле со списком», «кнопка», «подчинённая форма» и др.
- 87. Создание вычисляемых полей в формах.
- 88.Назначение и создание многотабличных форм.
- 89.Отчеты в Access.
- 90.Что такое отчёт? Как создать отчёт с помощью конструктора, мастера.
- 91.Отчет с группировкой данных, назначение группировки.
- 92.Отчет с подчиненным отчетом.

*МОДУЛЬ 7. Компьютерные сети. Сеть Интернет. Основы защиты информации*

- 93.Понятие компьютерной сети.
- 94.Классификация сетей.
- 95.Основные понятия, связанные с компьютерными сетями.
- 96.Сетевые устройства.
- 97.Понятие протокола.

98.IP-адрес.

- 99.Способы подключения к Интернету.
- 100. Сервисы сети Интернет.
- 101. Гипертекстовая система WWW.
- 102. URL-адрес.
- 103. Электронная почта.

*МОДУЛЬ 8. Основы моделирования*

- 104. Понятие модели.
- 105. Компьютерные представления переменных и отношений.
- 106. Классификация моделей и решаемых на их базе задач.

Пользование различными техническими устройствами, кроме ЭВМ компьютерного класса и программным обеспечением, необходимым для решения поставленных задач, не допускается. При желании студента покинуть пределы аудитории во время экзамена экзаменационный билет после его возвращения заменяется.

Преподаватель имеет право после проверки письменных ответов на экзаменационные вопросы и решенных на компьютере задач задавать студенту в устной форме уточняющие вопросы в рамках содержания экзаменационного билета, выданного студенту.

Иные нормы, регламентирующие процедуру проведения экзамена, представлены в Положении о текущем контроле успеваемости и промежуточной аттестации студентов.

#### **9.2. Оценочные средства для проведения промежуточной аттестации в форме зачета**

- 1. Шкала оценивания промежуточной аттестации «зачтено», «не зачтено».
- 2. Вид промежуточной аттестации в форме зачета.

Промежуточная аттестация в форме зачета устанавливается преподавателем по результатам текущего контроля знаний и умений, обучающегося без дополнительных контрольных испытаний.

При промежуточной аттестации без выполнения дополнительного итогового контрольного испытания студенту в обязательном порядке описываются критерии проставления зачёта:

«зачтено» - выставляется обучающемуся при условии выполнения им всех контрольных мероприятий, посещения лекций и лабораторных занятий в объеме, соответствующем не менее чем 80% от количества часов, отведенного на контактную работу с преподавателем.

3. Для дополнительного итогового контрольного испытания студенту в обязательном порядке предоставляется:

база заданий, предназначенных для предъявления обучающемуся на дополнительном итоговом контрольном испытании (типовой образец задания приведен в Приложении);

методические материалы, определяющие процедуру проведения дополнительного итогового испытания и проставления зачёта.

Задание выполняется письменно и с использованием ЭВМ.

*Перечень вопросов дополнительного итогового контрольного испытания:* 

## *МОДУЛЬ 1. ВВЕДЕНИЕ В ТЕОРИЮ ИНФОРМАЦИИ*

- 1. Информатизация общества. Понятие информационного общества. Поколения ЭВМ. Роль информации в развитии общества.
- 2. Понятие информации. Свойства информации. Информация, данные, знания. Меры информации: синтаксическая, семантическая. Классификация и кодирование информации. Представление числовой, тестовой, графической информации в ПК. Перевод чисел из одной системы в другую.

*МОДУЛЬ 2. Архитектура ПК. Программное обеспечение. ОС Windows* 

- 3. Программное обеспечение ПК. Основные понятия программного обеспечения. Программные продукты. Защита программного продукта. Классификация программных продуктов. Системное ПО. Инструментальное ПО. Пакеты прикладных программ.
- 4. Операционная система Windows. Структура ОС. Сущность объектноориентированного подхода.
- 5. Объекты ОС Windows. Объекты файловой системы. Графическое представление файловой системы. Путь к файлу. Объекты пользовательского уровня. Объекты графического интерфейса.
- 6. Архитектура ПК.
- 7. Работа в программах Проводник, Мой компьютер, Total Commander.

*МОДУЛЬ 3. Обработка текстов в текстовом процессоре MS WORD* 

- 8. Окно текстового редактора.
- 9. Режимы просмотра документа. Назначение каждого режима. Переход из одного режима просмотра в другой.
- 10.Панели инструментов. Добавление новой панели инструментов.
- 11.Создание, открытие, сохранение документа.
- 12.Проверка орфографии.
- 13.Поиск и замена информации.
- 14.Настройка параметров страницы.
- 15.Форматирования шрифта.
- 16.Форматирования абзаца.
- 17.Формат по образцу.
- 18.Работа с разделами.
- 19.Работа с таблицами: создание таблиц; добавление строк, столбцов, ячеек; заливка и границы ячеек; выравнивание и направление текста в ячейках.
- 20.Вставка и форматирование объектов: символы, автофигуры, надписи, рисунки, диаграммы, формулы.
- 21.Группировка объектов.
- 22.Колонтитулы: назначение, вставка, удаление, добавление нумерации страниц, времени, автора и др. информации в колонтитул, расположение колонтитула, колонтитулы для четных и нечетных страниц.
- 23.Расстановка переносов.
- 24.Нумерация страниц.
- 25.Колонки.
- 26.Буквица.
- 27.Работа со списками: маркированные, нумерованные, многоуровневые; изменение маркера; повышение и понижение уровня в многоуровневом списке.
- 28.Табуляция: назначение, установка, удаление.
- 29.Защита документа.
- 30.Предварительный просмотр.
- 31.Печать документа.
- *МОДУЛЬ 4. Работа с электронными таблицами MS EXCEL*
- 32.Создание, открытие, сохранение рабочей книги. Рабочее окно MS Excel.
- 33.Работа с листами: добавление, удаление, перемещение, переименование. Форматирование ячеек. Создание пользовательского формата. Добавление строк и столбцов, изменение ширины столбцов, высоты строк.
- 34.Автозаполнение. Создание списков автозаполения.
- 35.Присвоение имени диапазону ячеек. Относительная, абсолютная и смешанная адресация.
- 36.Ввод формул. Порядок выполнения операторов. Вставка функции. Структура функции. Логические функции И, ИЛИ, ЕСЛИ: структура и принцип работы. Разветвляющиеся вычислительные процессы.
- 37.Копирование формул.
- 38.Виды ошибок в формулах.
- 39.Построение и редактирование диаграмм.
- 40.Работа с базами данных. Вставка примечаний. Создание списков. Условное форматирование данных. Сортировка данных. Фильтрация данных. Проверка данных. Закрепление областей. Разделение окна. Функции работы с базами данных: СЧЕТ, СЧЕТЕСЛИ, СУММЕСТИ, БДСУММ, ДМАКС, ДМИН,

ДСРЗНАЧ, БСЧЕТ, ВПР. Подведение итогов в базе данных. Сводная таблица. Инструмент Итоги.

- 41. Инструмент Подбор параметра.
- 42. Решение нелинейных уравнений (алгебраических и трансцендентных).
- 43. Решение систем линейных и нелинейных уравнений (метод Крамера, метод обратной матрицы, метод поиска решения).
- 44. Печать рабочей книги.

МОДУЛЬ 5. Основы алгоритмизации и программирования. Программирование на языке VBA

- 45. Понятие алгоритма. Свойства алгоритма. Способы записи алгоритмов. Типы алгоритмов, примеры. Методика разработки алгоритмов.
- 46. Понятие макроса. Создание макросов в Excel. Вызов макроса. Макросы с относительными и абсолютными ссылками.
- 47. Понятие переменной, константы, массива в VBA. Какие типы ланных поддерживает VBA?
- 48. Основные операторы языка: оператор присваивания, арифметические операторы, операторы сравнения. Приоритеты выполнения операторов.
- 49. Синтаксис и работа условного оператора If... Then (If... Then... Else). Примеры.
- 50. Синтаксис и работа циклического оператора For... Next. Примеры.
- 51. Синтаксис и работа циклического оператора Do While... Loop с предусловием. Примеры.
- 52. Синтаксис и работа циклического оператора Do While... Loop с постусловием. Примеры.
- 53. Јписание функции при программировании на VBA. Примеры.
- 54. Как с помощью VBA создать в Excel функцию пользователя? Примеры. Вызов функции.
- 55. Описание процедур при программировании на VBA?
- 56. Как с помощью VBA создать в Excel процедуру? Примеры. Вызов процедур.
- 57. Понятие объекта в VBA. Свойства и методы объектов. Примеры.

различными техническими устройствами. кроме **OBM** Пользование компьютерного класса и программным обеспечением, необходимым для решения поставленных задач, не допускается.

Преподаватель имеет право после проверки письменных ответов на экзаменационные вопросы задавать студенту в устной форме уточняющие вопросы в рамках содержания экзаменационного билета, выданного студенту.

Иные регламентирующие нормы. процедуру проведения экзамена. представлены в Положении о текущем контроле успеваемости и промежуточной аттестации студентов.

Число заданий для дополнительного итогового контрольного испытания - 20.

Число вопросов – 3 (2 вопроса для категории «знать» и 1 вопрос для категории  $\langle \langle$ ymet<sub>b</sub>»).

Продолжительность - 60 минут.

4. Критерии выполнения контрольного испытания и условия проставления зачёта:

для категории «знать» (бинарный критерий):

ниже базового - 0 балл; базовый уровень – 1 балла; критерии оценки и ее значение для категории «уметь» (бинарный критерий): отсутствие умения – 0 балл; наличие умения – 1 балла. Критерии итоговой оценки за зачет: «зачтено» - при сумме баллов 2 или 3; «не зачтено» - при сумме баллов 0 или 1.

## **9.3. Фонд оценочных средств промежуточной аттестации в форме курсовой работы**

1. Шкала оценивания курсовой работы – «отлично», «хорошо», «удовлетворительно», «неудовлетворительно».

2. Тема курсовой работы: «Проектирование и создание реляционной базы данных средствами СУБД MS Access».

3. Критерии итоговой оценки за курсовую работу.

Таблица 5. Оцениваемые показатели для проведения промежуточной аттестации в форме курсовой работы

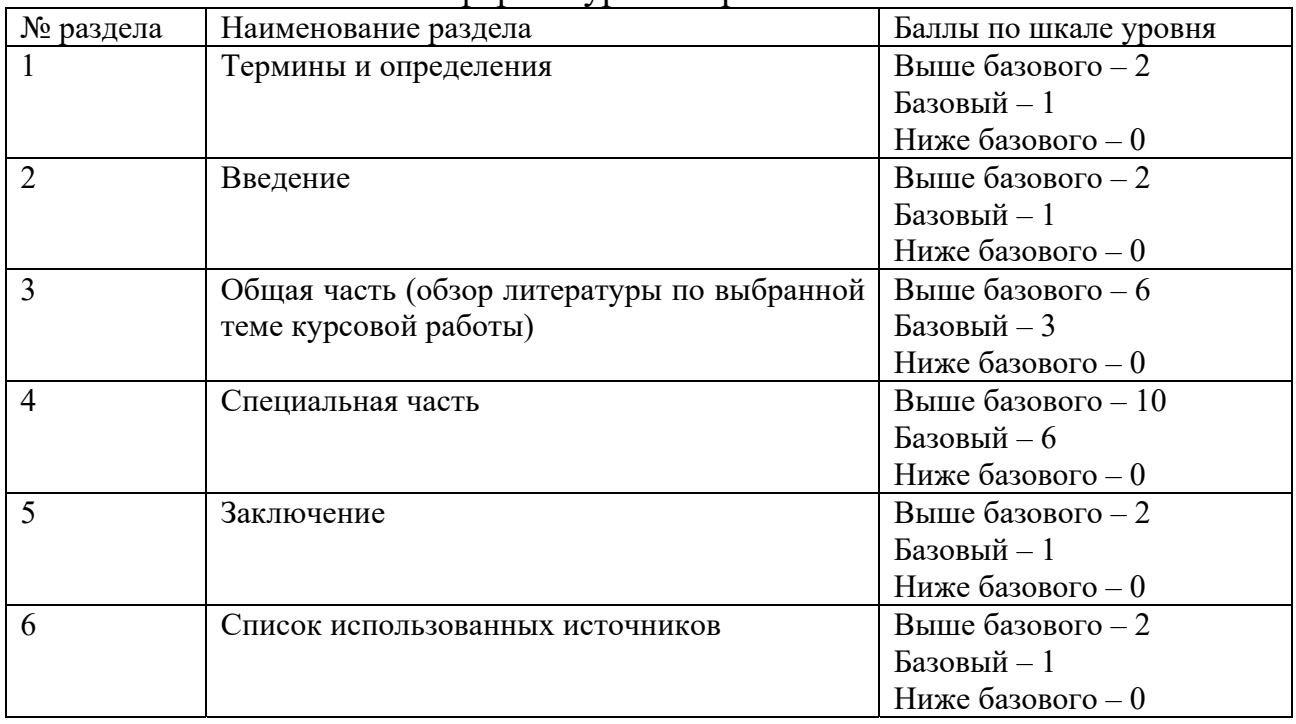

Критерии итоговой оценки за курсовую работу (проект):

«отлично» – при сумме баллов от 20 до 24;

«хорошо» – при сумме баллов от 16 до 19;

«удовлетворительно» – при сумме баллов от 11 до 15;

«неудовлетворительно» – при сумме баллов менее 11, а также при любой другой сумме, если по разделу «Специальная часть», работа имеет 0 баллов.

4. В процессе выполнения курсовой работы руководитель осуществляет систематическое консультирование.

5. Дополнительные процедурные сведения:

- студенты выбирают тему для курсовой работы самостоятельно из предложенного списка и согласовывают свой выбор с преподавателем в течение двух первых недель обучения;

- проверку и оценку работы осуществляет руководитель, который доводит до сведения обучающего достоинства и недостатки курсовой работы, и ее оценку. Оценка проставляется в зачетную книжку обучающегося и ведомость для курсовой работы. Если обучающийся не согласен с оценкой руководителя, проводится защита работы перед комиссией, которую назначает заведующий кафедрой;

- защита курсовой работы проводится в течение двух последних недель семестра и выполняется в форме устной защиты в виде доклада и презентации на 5-7 минут с последующим ответом на поставленные вопросы, в ходе которых выясняется глубина знаний студента и самостоятельность выполнения работы;

- работа не подлежит обязательному внешнему рецензированию;

- курсовые работы хранятся на кафедре в течение трех лет.

#### **10. Методические рекомендации по организации изучения дисциплины**

Студенты перед началом изучения дисциплины ознакомлены с системами кредитных единиц и балльно-рейтинговой оценки.

Студенты, изучающие дисциплину, обеспечиваются электронными изданиями или доступом к ним, учебно-методическим комплексом по дисциплине, включая методические указания к выполнению лабораторных, курсовых работ, всех видов самостоятельной работы.

В учебный процесс рекомендуется внедрение субъект-субъектной педагогической технологии, при которой в расписании каждого преподавателя определяется время консультаций студентов по закрепленному за ним модулю дисциплины.

#### **11. Внесение изменений и дополнений в рабочую программу дисциплины**

Кафедра ежегодно обновляет содержание рабочих программ дисциплин, которые оформляются протоколами. Форма протокола утверждена Положением о структуре, содержании и оформлении рабочих программ дисциплин, по образовательным программам, соответствующих ФГОС ВО с учетом профессиональных стандартов.

Федеральное государственное бюджетное образовательное учреждение высшего образования «Тверской государственный технический университет»

Направление подготовки бакалавров – 08.03.01 Строительство

Направленность (профиль) – Производство строительных материалов, изделий и конструкций

Кафедра «Информатики и прикладной математики» Дисциплина «Информатика» Семестр 2

# ЭКЗАМЕНАЦИОННЫЙ БИЛЕТ № 1

1. Вопрос для проверки уровня «ЗНАТЬ» - 0 или 1, или 2 балла Дайте определение понятию Нормализация. Перечислите и охарактеризуйте этапы нормализации.

2. Задание для проверки уровня «УМЕТЬ» - 0 или 2 балла По данным таблицы построить гистограмму и круговую диаграмму.

3. Задание для проверки уровня «УМЕТЬ» - 0 или 2 балла

Составить блок-схему и записать в MS Excel функцию для вычисления значений у:

$$
y = \begin{cases} 1/x, & x \in [-9;9] \\ \sin(\pi x), & x > 12 \end{cases}
$$

#### Критерии итоговой оценки за экзамен:

«отлично» - при сумме баллов 5 или 6; «хорошо» - при сумме баллов 4; «удовлетворительно» - при сумме баллов 3; «неудовлетворительно» - при сумме баллов 0, 1 или 2 балла;

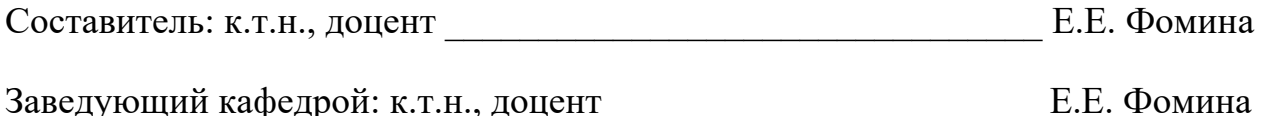

Федеральное государственное бюджетное образовательное учреждение высшего образования «Тверской государственный технический университет»

Направление подготовки бакалавров - 08.03.01 Строительство

Направленность (профиль) – Производство строительных материалов, изделий и конструкций

Кафедра «Информатики и прикладной математики» Дисциплина «Информатика» Семестр 1

# ЗАДАНИЕ ДЛЯ ДОПОЛНИТЕЛЬНОГО ИТОГОВОГО КОНТРОЛЬНОГО ИСПЫТАНИЯ № 1

1. Вопрос для проверки уровня «ЗНАТЬ» - 0 или 1 балл: Дайте определение понятию Информация. Перечислите свойства информации.

2. Вопрос для проверки уровня «ЗНАТЬ» - 0 или 1 балл:

Перечислите и охарактеризуйте типы данных в VBA. Функции ввода и вывода значений переменных.

3. Задание для проверки уровня «УМЕТЬ» - 0 или 1 балл:

 $2x_1 + 5x_2 - x_3 = 12$ , Pешите в MS Excel систему линейных уравнений:  $\begin{cases} 4x_1 - 3x_2 - 10x_3 = -6, \\ 4x_1 + 2x_2 - 8x_3 = 5 \end{cases}$ 

#### Критерии итоговой оценки за зачет:

«зачтено» - при сумме баллов 2 или 3; «не зачтено» - при сумме баллов 0 или 1.

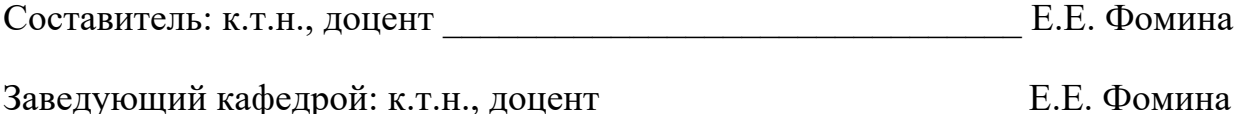